# Concise parallelism

## Natural C/C++ Parallelism

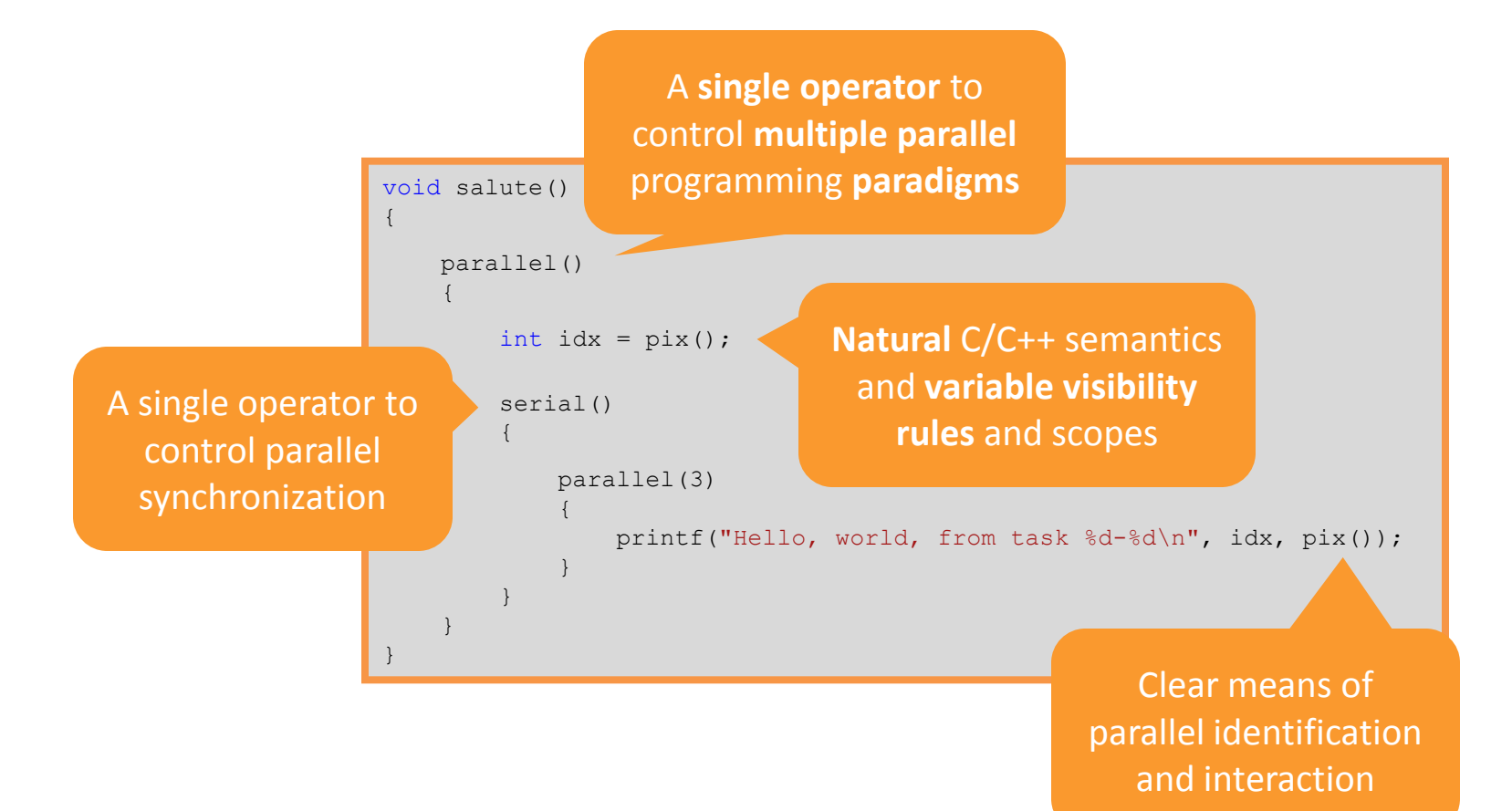

## Elegant Multitasking

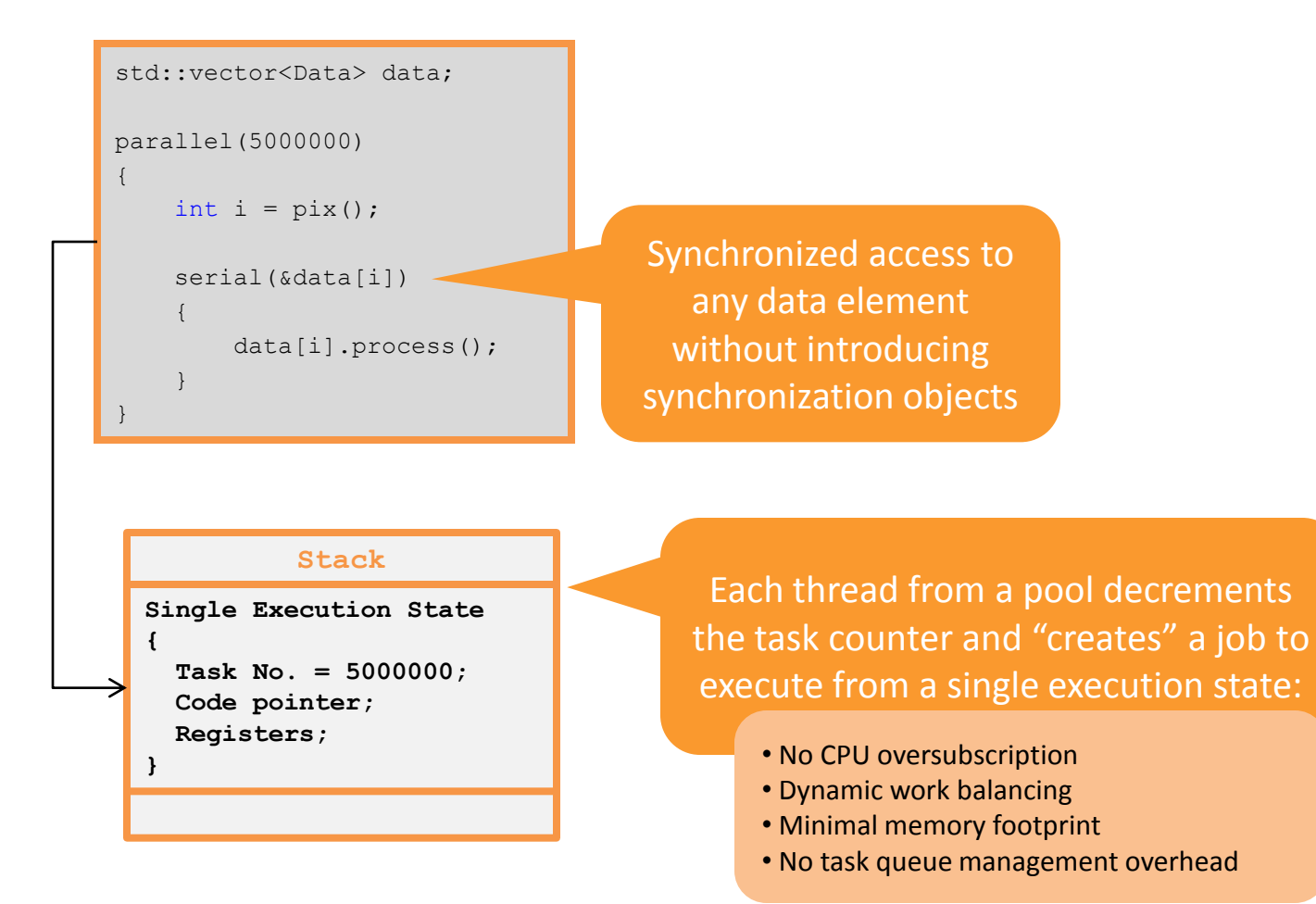

# Language-Friendly Multithreading

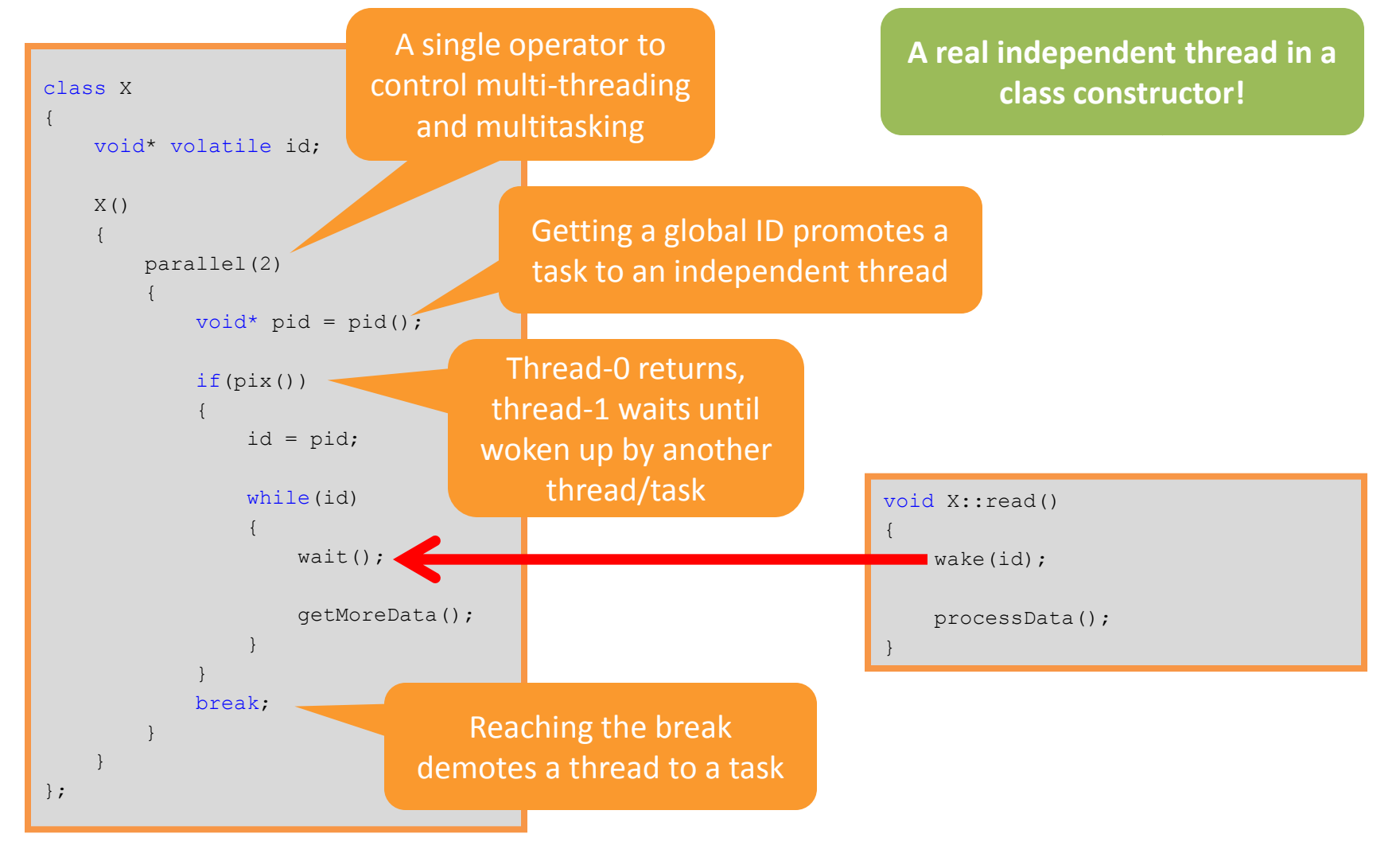

#### Easy Software Analysis

```
std::vector<Data> data;
void f(int n)
{
   parallel(data.size)
  \frac{1}{1} /// Timing: 5 sec; Parallelism = 95%; Time per CPU: CPU0 = 30%, CPU1 = 30%...
    for(int i = 0; i < n; i++)
     { /// Avrg iterations = 100
      int j = \text{pix}(;
       parallel()
      \{ /// Timing: 4.5 sec; Parallelism = 80%; Time per CPU: CPU0 = 30%, CPU1 = 30%...
         data[j].process();
        serial()
        \frac{1}{4} /// Timing: 4.5 sec; Contention = 30%;
          data[j].reduce();
 }
 }
 }
 }
}
                                            Use the same compiler, 
                                             debugger and profiler
                                             tools as for sequential 
                                                    software
                           C= source code is a perfect performance model by itself: a 
                           C= profiler can annotate each parallel, sequential and cyclic 
                            region with timings, contention, iterations, balance, etc. 
                               exactly in alignment with a corresponding operator
```
#### Software Implications

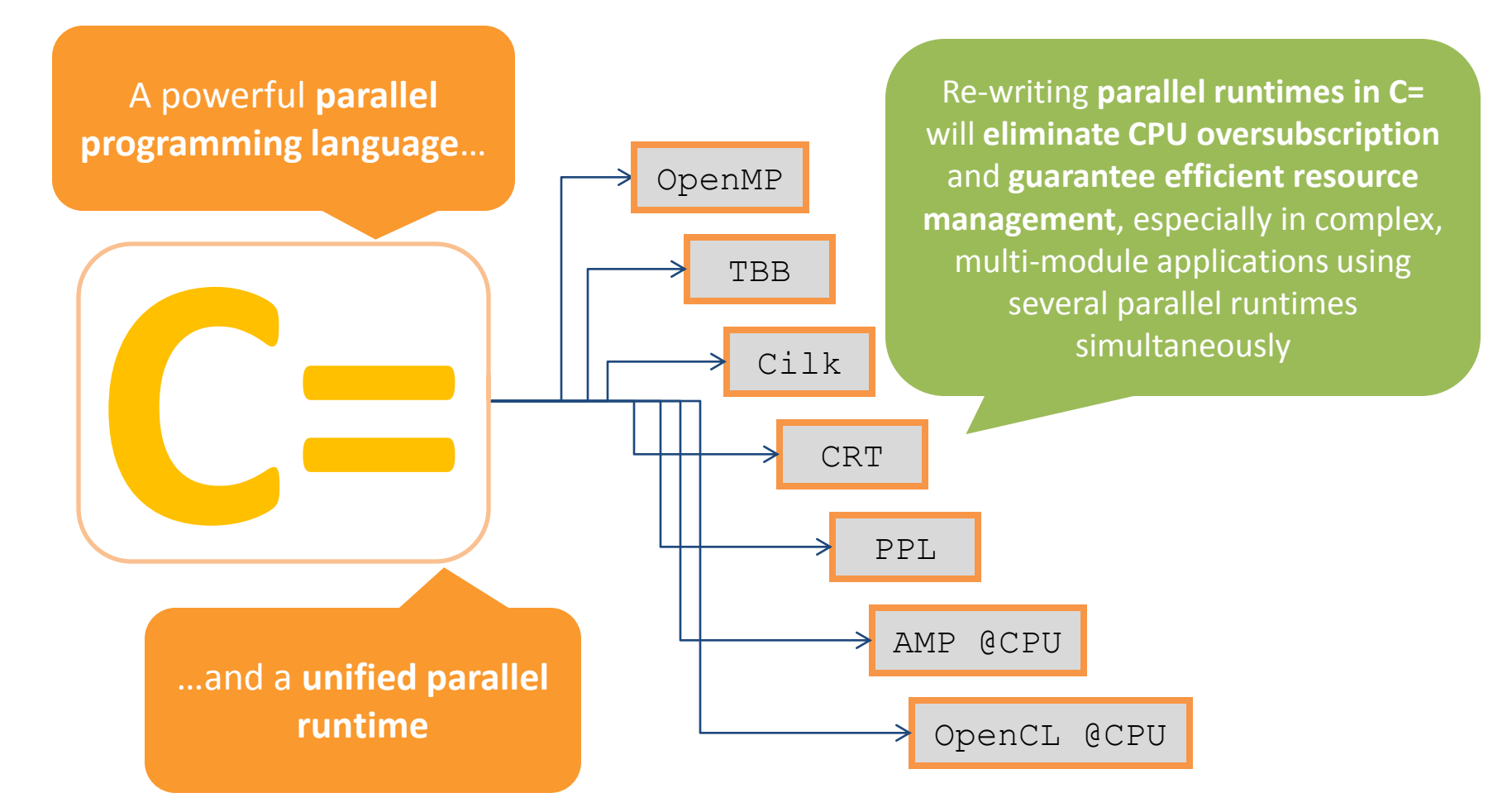

### Hardware Implications

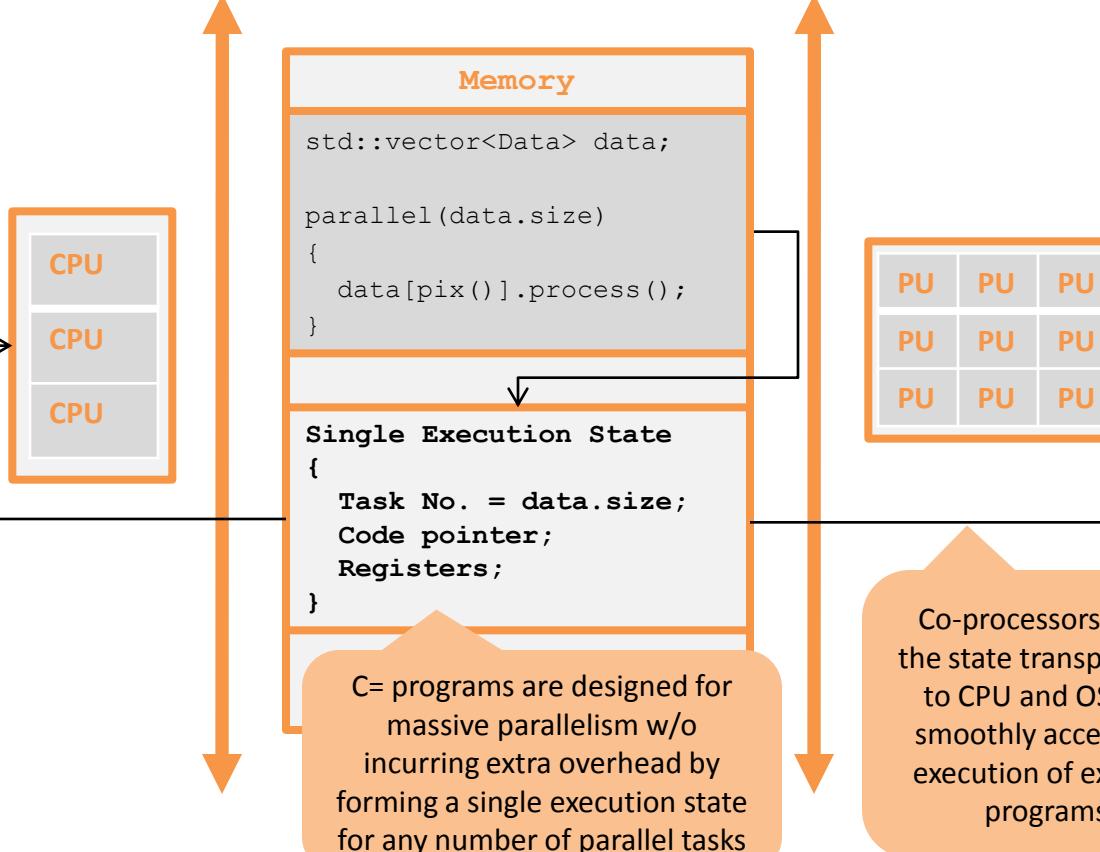

Slide a tablet into an accelerator box and get faster software, vivid graphics, detailed scenes, real-time video encoding – right away!

Co-processors fetch the state transparently to CPU and OS and smoothly accelerate execution of existing programs

 $\leftarrow$ 

Truly mobile, data-consistent, cheap and powerful architecture!

#### One Program Fits All

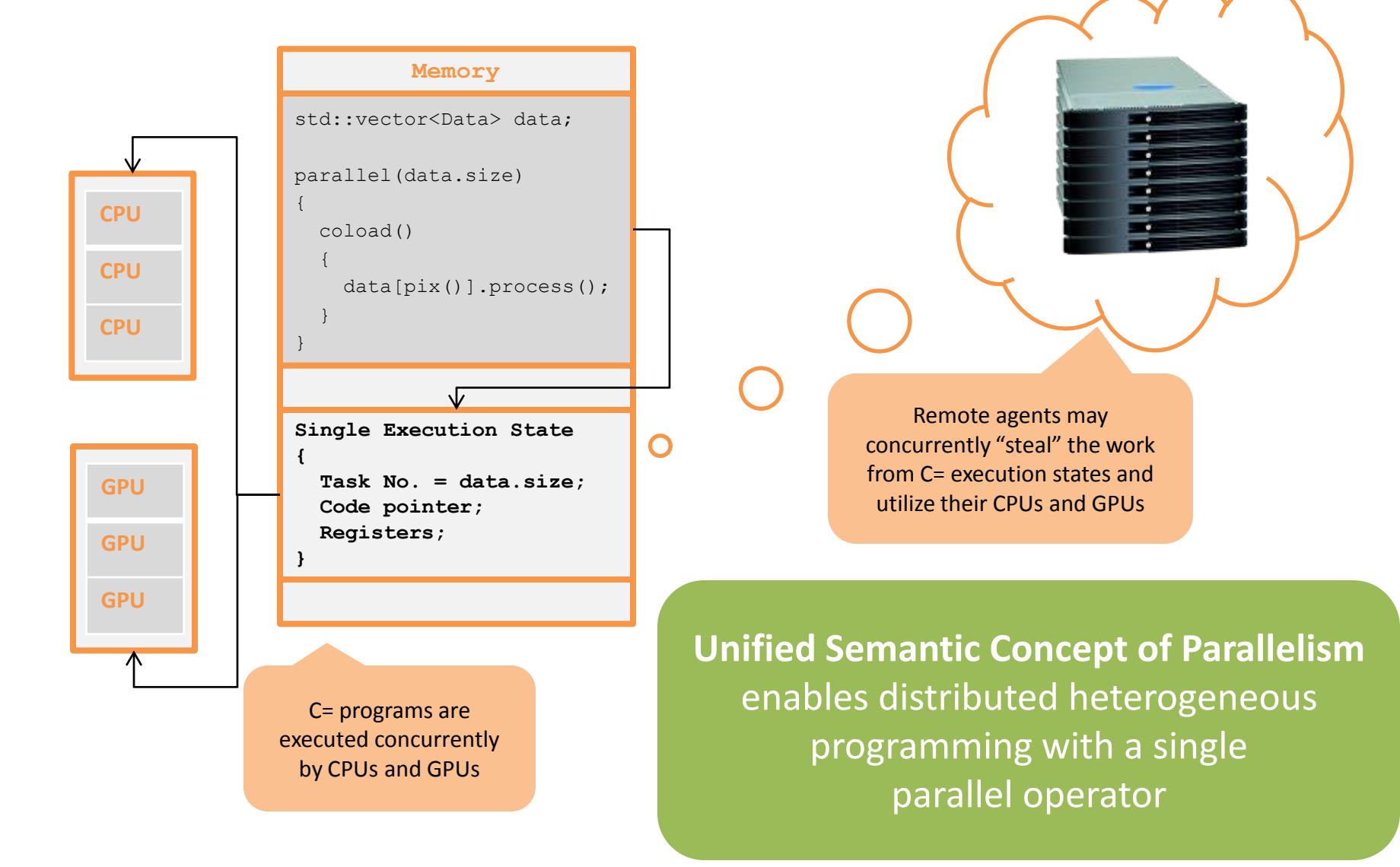